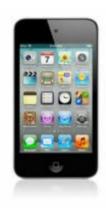

## iPod Touch Tip #1: Jump To Safari Address Bar

If you are viewing a long Web page in Safari, once you have scrolled down the page, it can be tedious to have to scroll all the way back up to the top to get to the Address Bar. Instead of scrolling, simply tap Safari's top toolbar, and it will jump you right to the top of your page with the Address bar revealed.

Trap header to jump to top

## Category

1. iPod Touch Tips

## **Tags**

1. iPod Touch

**Date** 06/28/2025 **Date Created** 02/25/2008

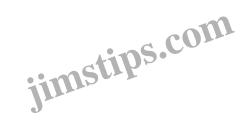